**Ministry of Higher Education and Scientific Research**

**Supervision and Scientific Evaluation Body**

**Quality Assurance and Academic Accreditation Office**

# **Course Description Sample**

#### **Subject:** Engineering Drawing

This course description provides a brief survey of the most important characteristics, expected learning output, showing whether students have made full use f the learning opportunities. These characteristics have to be matched with the description of the program.

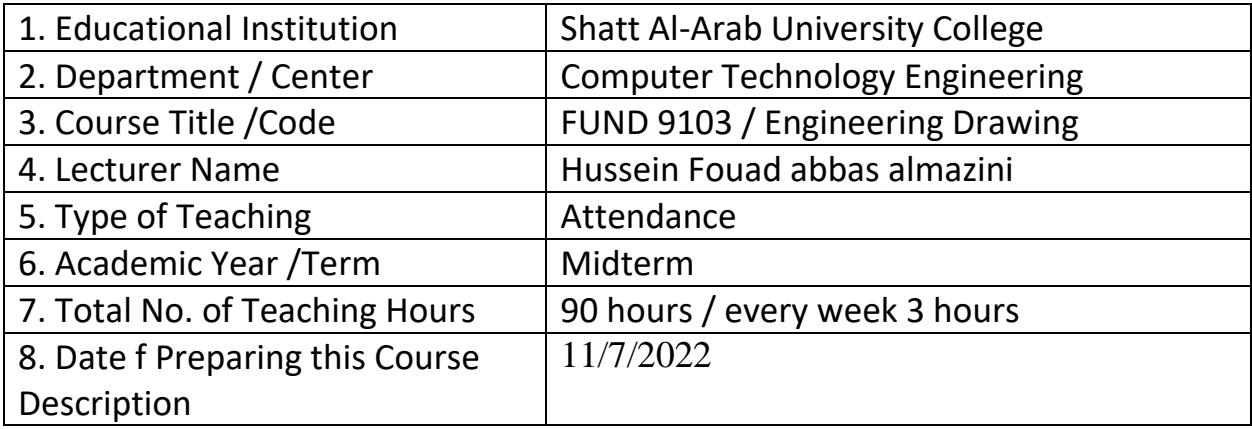

#### 9. **Course Objectives**

a. Increasing engineering awareness using the basics of engineering drawing and the use of technology for drawing

b. Analyze shapes with the ability to determine the projections of binary and draw triangular shapes

### 10. **Course Output, Methodology and Evaluation**

### (A) **Cognitive Objectives**

A1- Knowing the basics of drawing and distinguishing the basic principles of the drawing process and the available dimensions.

A2- Solve and draw complex geometric and electronic shapes through the use of technology

A3- Understand the basic engineering principles of drawing tools

A4- Determining the projections of the binary

A 5- Distinguish the types of pieces and indicate how to draw them

### (B) **Skill Objectives Related to the Program**:

B1 - Identify complex problems in drawing and determine how to solve through the availability of tools

B2 - Applying mathematical analysis to draw different shapes using different measurements

B3 - Circuit analysis and interpretation to draw electronic circuits in a professional manner and print them using electronic circuit printers

B 4- Linking the theoretical aspect with discussions and how to use tools to extract unavailable forms that cannot be obtained within the geographical area

#### **Methods of Teaching and Learning**

Study lectures

Discussions between different student groups about the application of theories Establishing workshops and theoretical presentation on how to use the basics of drawing to draw simple and complex electrical and electronic circuits. Use of various means to increase understanding and clarification. Extra-curricular discussions and assignments to increase understanding of graphic examples and applications used in applications and electronic circuits

#### **Methods of Evaluation**

Quarterly exams

Quizzes

Other extra-curricular exams

## (C) **Sentimental and Value Objectives**

C1- Enhancing thinking and planting moral responsibility for learning and thinking about a set of protective solutions to solve mathematical problems and how to analyze and draw electronic circuits with the possibility of printing them locally or externally

 C2 - Develop a thinking strategy for the student to analyze binary drawings in different forms and transform them into triangular forms

C3 - Respect for self and the other through discussions aimed at improving drawing skills with full knowledge of the latest programs and their accessories in the process of drawing different shapes

C4- Developing modern engineering techniques and skills and tools necessary for practicing the engineering profession and trying to use available techniques to produce more modern forms.

# D) **General and Qualitative Skills (other skills related to the ability of employment and personal development)**

D 1- Communication skills and the correct delivery of information D2 - Analysis and investigation to produce complex drawings using available tools D 3- Using modern technology to draw electronic circuits D4 - The importance of teamwork to produce what is required, as the goal is not achieved without the

presence of an integrated team

#### 11. **Course Structure**

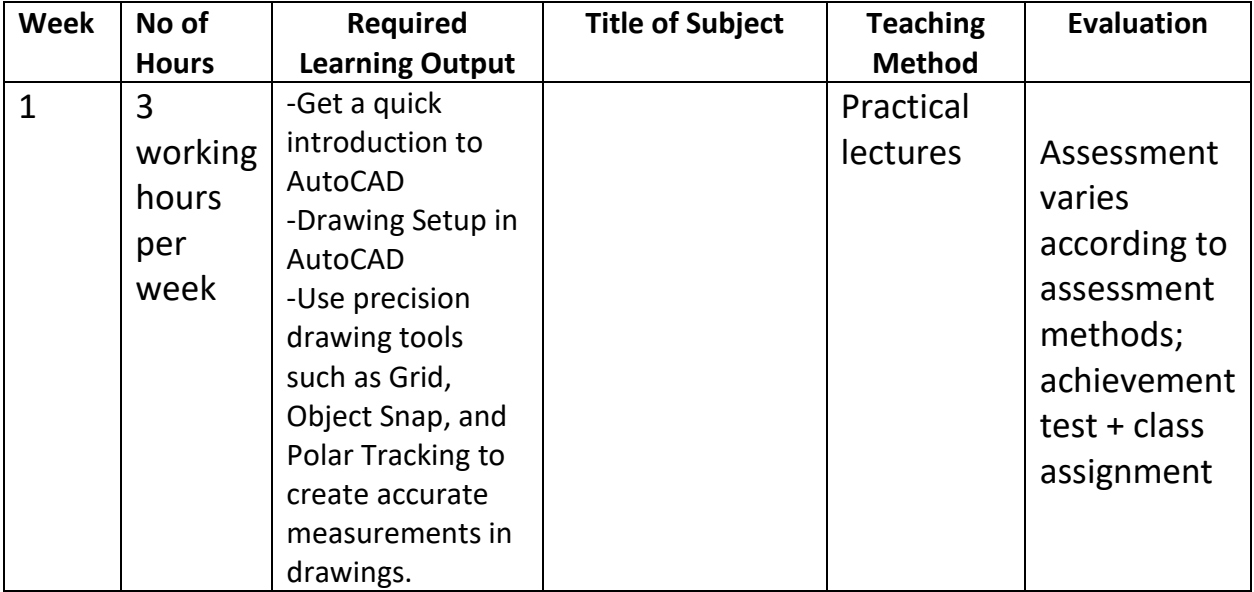

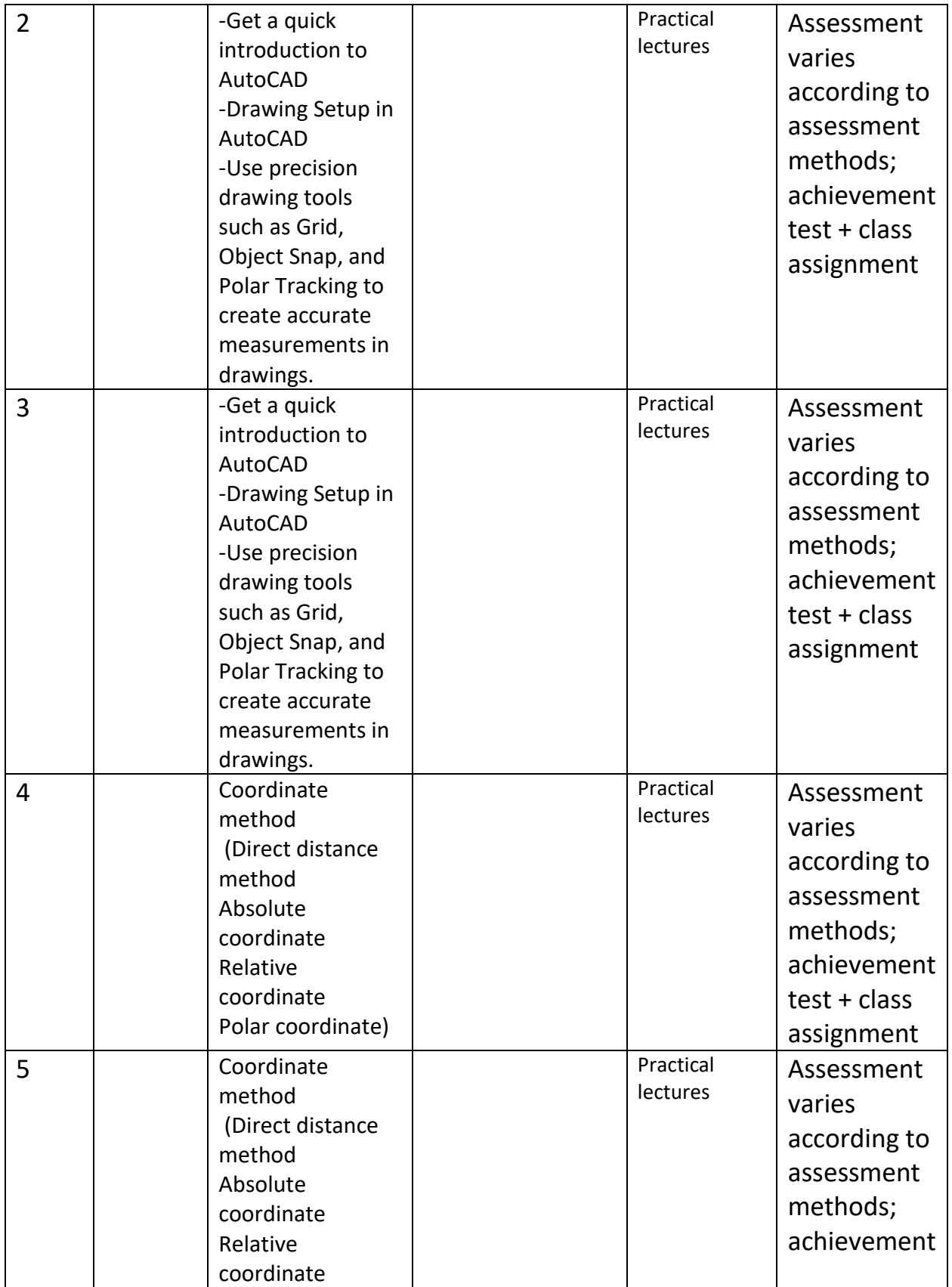

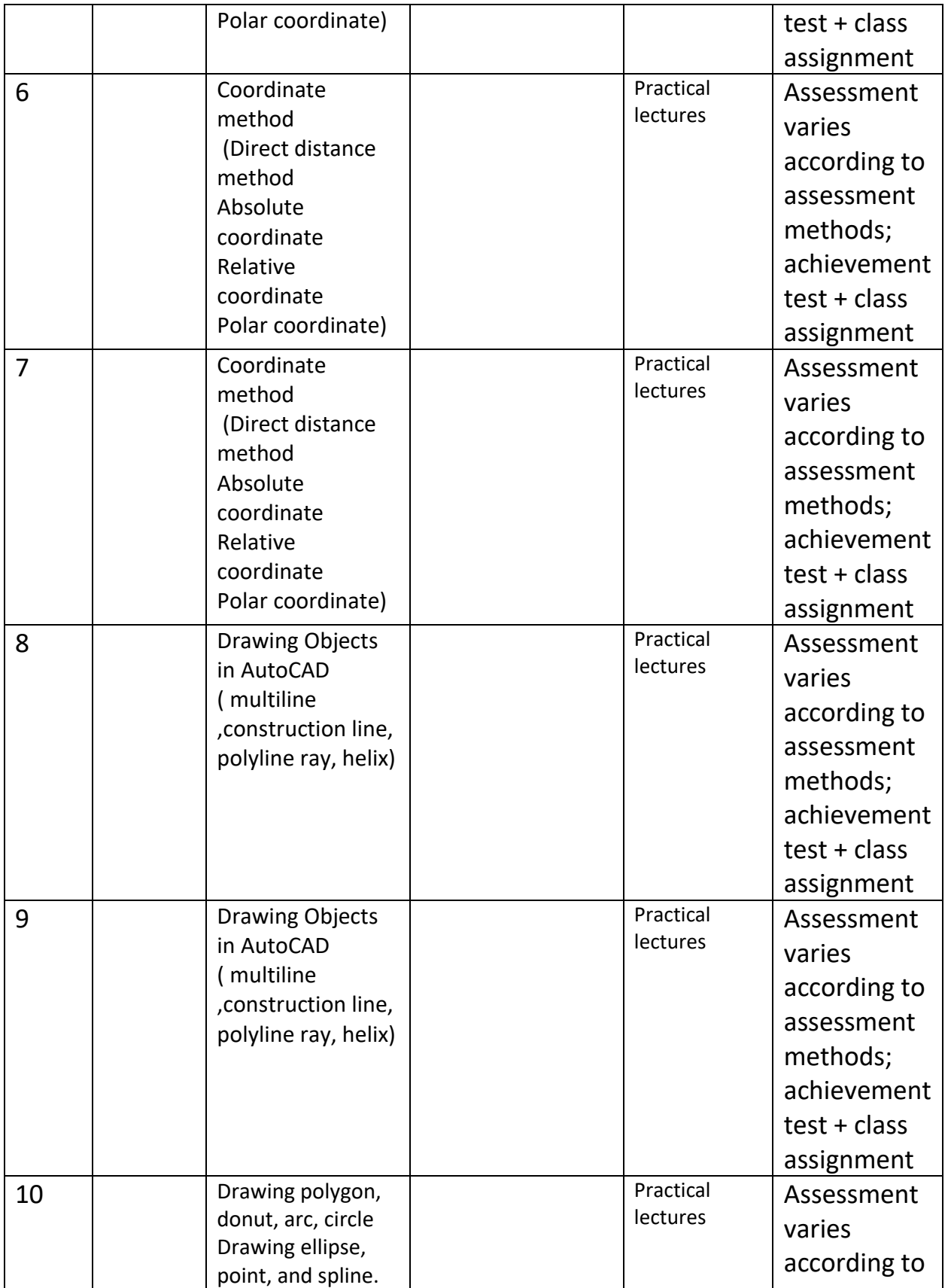

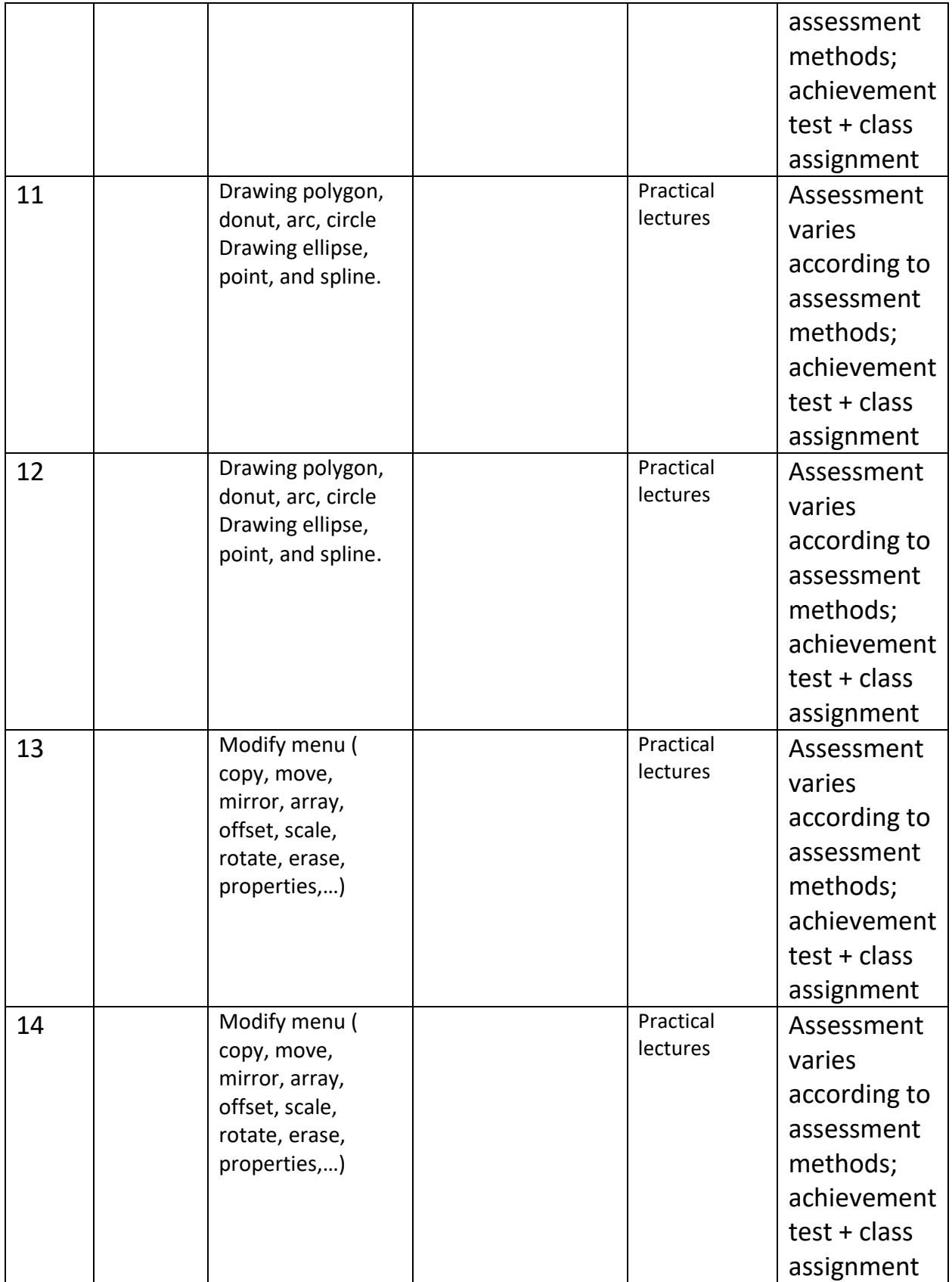

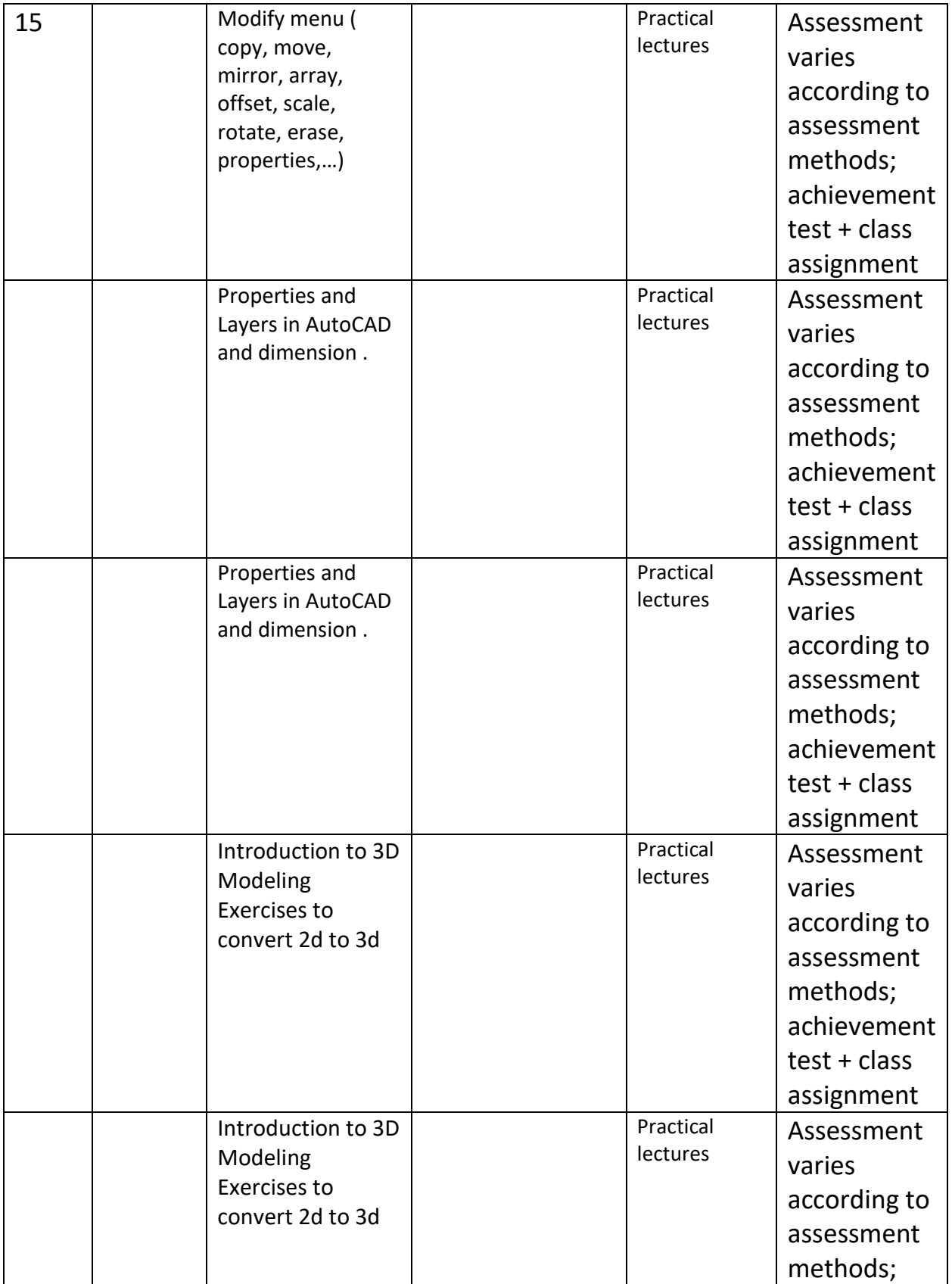

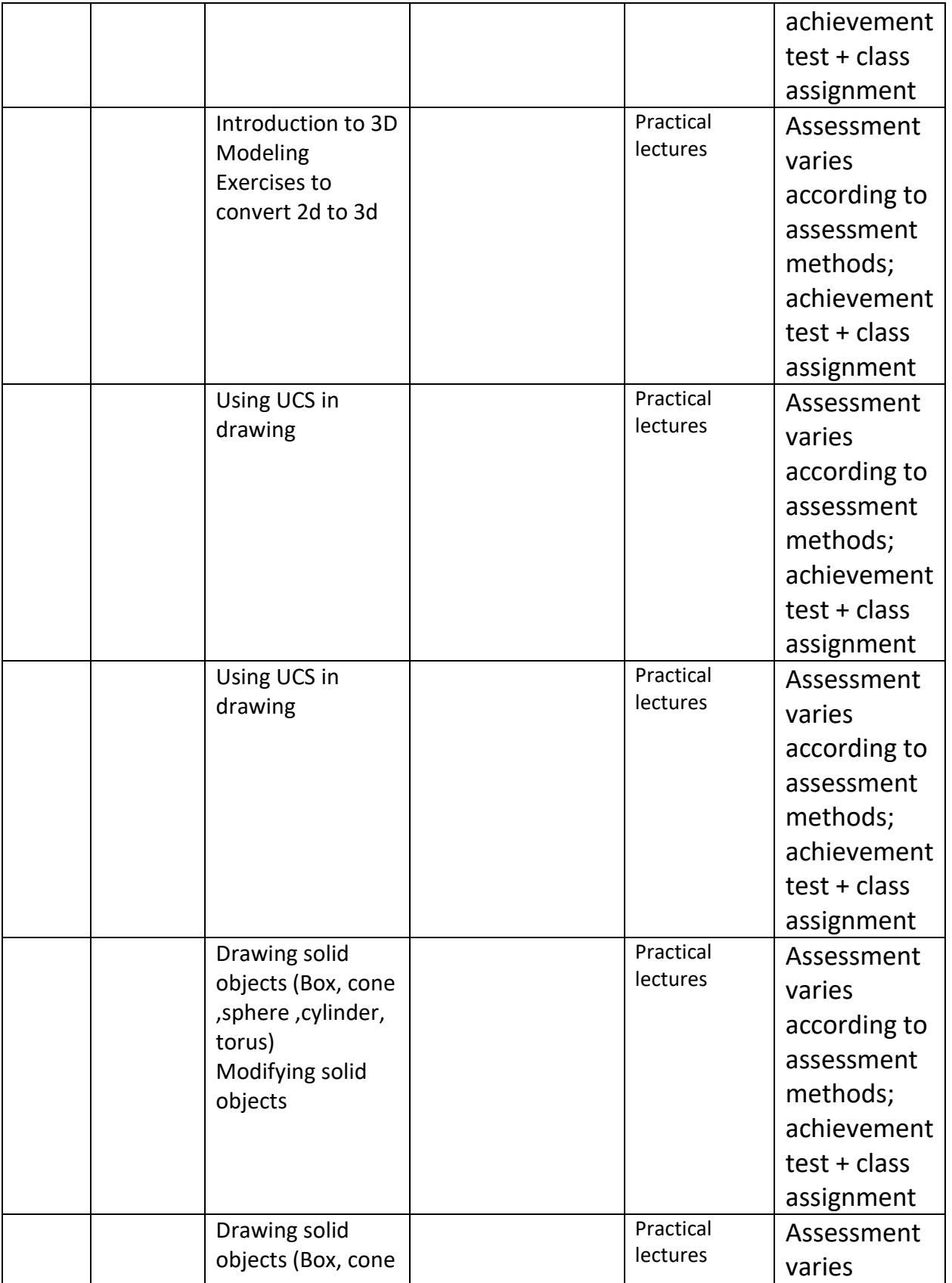

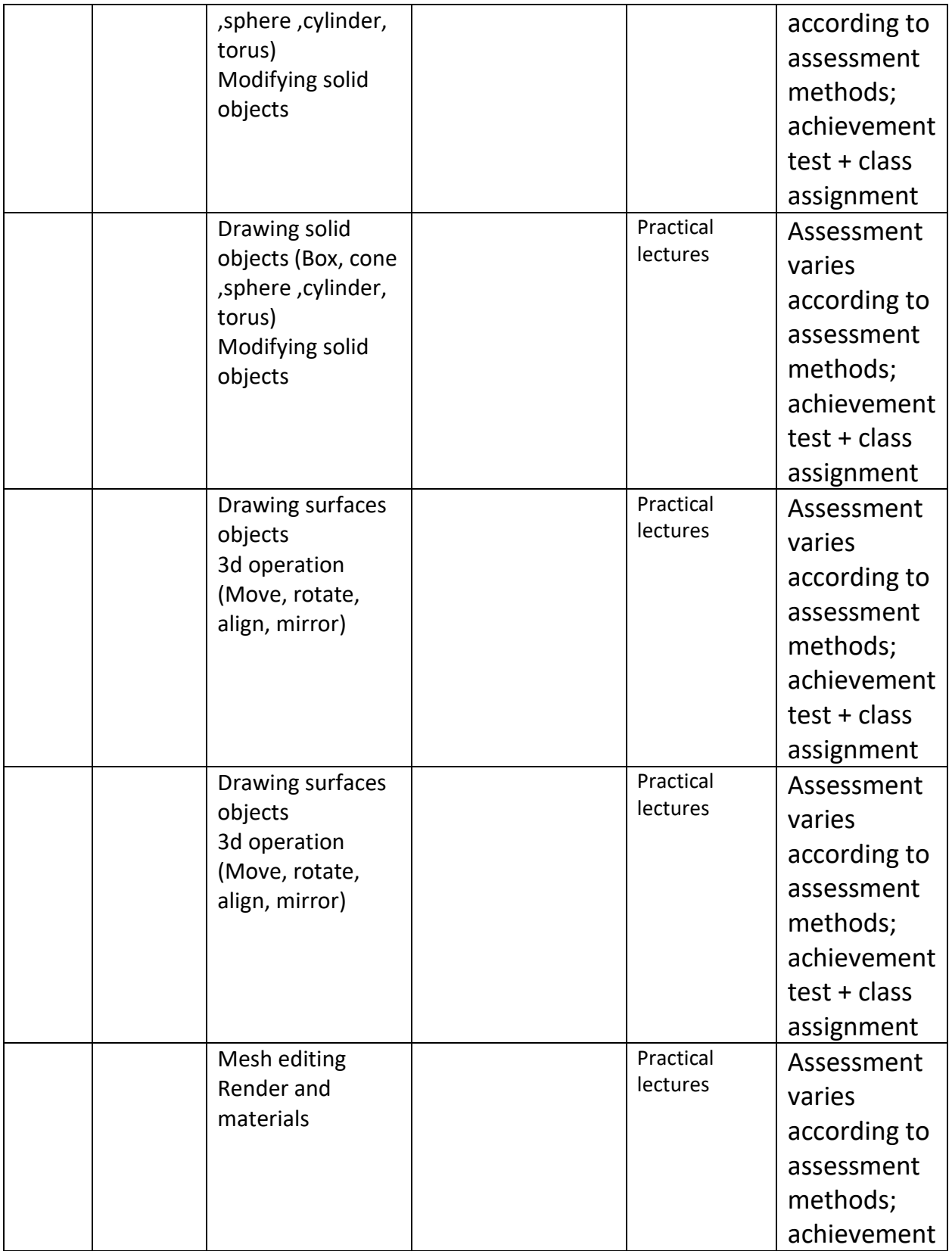

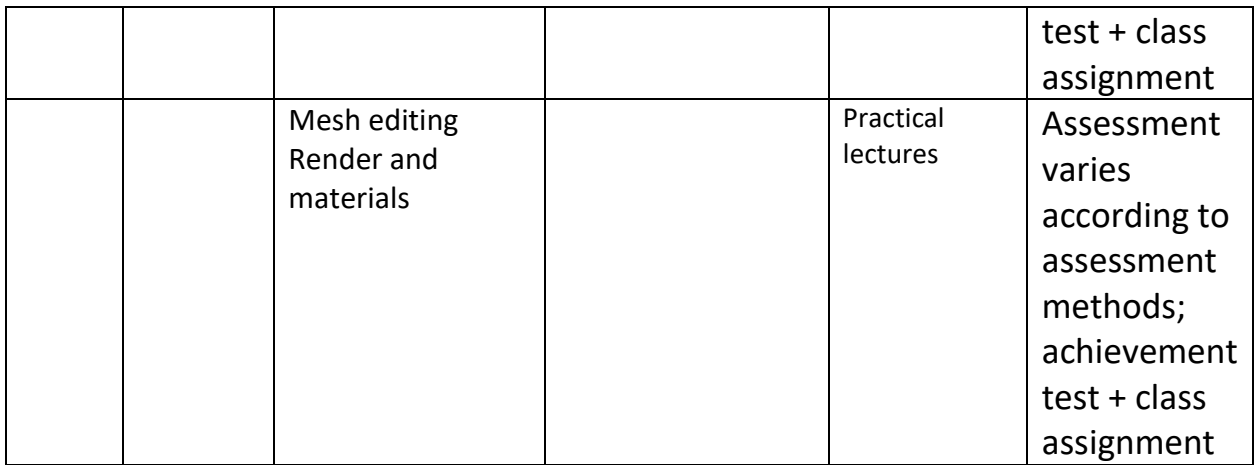

# 12.**Infrastructure**

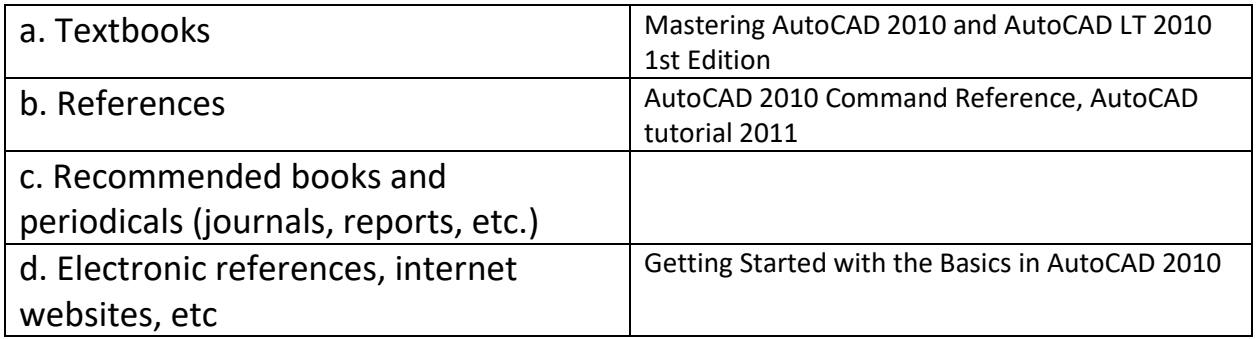

# 13. **The Plan of Improving the Course**

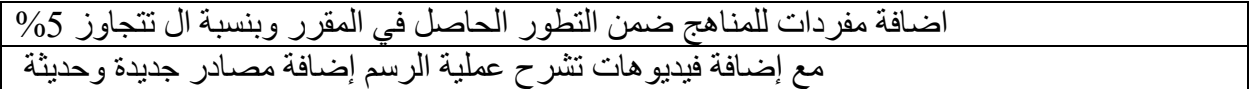